# **[Ogłoszenie o naborze dla](https://rpo.dolnyslask.pl/ogloszenie-o-naborze-dla-poddzialania-4-5-2-bezpieczenstwo-zit-wrof/) [poddziałania 4.5.2](https://rpo.dolnyslask.pl/ogloszenie-o-naborze-dla-poddzialania-4-5-2-bezpieczenstwo-zit-wrof/) [Bezpieczeństwo – ZIT WrOF](https://rpo.dolnyslask.pl/ogloszenie-o-naborze-dla-poddzialania-4-5-2-bezpieczenstwo-zit-wrof/)**

#### **Etapy weryfikacji**

[Lista projektów, które spełniły kryteria wyboru projektów i](http://rpo.dolnyslask.pl/wp-content/uploads/2017/11/Lista-projkróre-spełn.kryteria-wybor.-proj.-i-uzyskały-kolejno-najw.-liczb.-pkt.-z-wyrózn.-proj.-wybr.-do-dof..pdf) [uzyskały kolejno największą liczbę punktów, z wyróżnieniem](http://rpo.dolnyslask.pl/wp-content/uploads/2017/11/Lista-projkróre-spełn.kryteria-wybor.-proj.-i-uzyskały-kolejno-najw.-liczb.-pkt.-z-wyrózn.-proj.-wybr.-do-dof..pdf) [projektów wybranych do dofinansowania](http://rpo.dolnyslask.pl/wp-content/uploads/2017/11/Lista-projkróre-spełn.kryteria-wybor.-proj.-i-uzyskały-kolejno-najw.-liczb.-pkt.-z-wyrózn.-proj.-wybr.-do-dof..pdf)

[Regulamin pracy KOP](http://rpo.dolnyslask.pl/wp-content/uploads/2017/11/Regulamin-KOP-ZIT-konkurs-12.01.17-PDF.pdf)

[Skład Komisji Oceny Projektów](http://rpo.dolnyslask.pl/wp-content/uploads/2017/11/Skład-Komisji-Oceny-Projektów.pdf)

[Lista projektów skierowanych do oceny zgodności ze Strategią](http://rpo.dolnyslask.pl/wp-content/uploads/2017/09/Lista-proj.-skier-do-oc.-zg.-ze-Strat-ZIT-4.5-nabór-237.pdf) [ZIT WrOF w ramach naboru RPDS.04.05.02-IZ.00-02-237/17](http://rpo.dolnyslask.pl/wp-content/uploads/2017/09/Lista-proj.-skier-do-oc.-zg.-ze-Strat-ZIT-4.5-nabór-237.pdf)

[Lista projektów skierowanych do oceny merytorycznej w ramach](http://rpo.dolnyslask.pl/wp-content/uploads/2017/09/Lista-proj-skierowanych-do-oceny-meryt-4.5.2-nabór-237.pdf) [naboru RPDS.04.05.02-IZ.00-02-237/17](http://rpo.dolnyslask.pl/wp-content/uploads/2017/09/Lista-proj-skierowanych-do-oceny-meryt-4.5.2-nabór-237.pdf)

[Lista złożonych wniosków w ramach konkursu RPDS.04.05.02-](http://rpo.dolnyslask.pl/wp-content/uploads/2017/06/Lista-projektów-złożonych-w-ramach-naboru-RPDS.04.05.02-IZ.00-02-237-17.pdf) [IZ.00-02-237/17](http://rpo.dolnyslask.pl/wp-content/uploads/2017/06/Lista-projektów-złożonych-w-ramach-naboru-RPDS.04.05.02-IZ.00-02-237-17.pdf)

#### **[Komunikaty](#page--1-0)**

Ogłoszenie o konkursie nr RPDS.04.05.02-IZ.00-02-237/17 dla poddziałania 4.5.2 Bezpieczeństwo – ZIT WrOF.

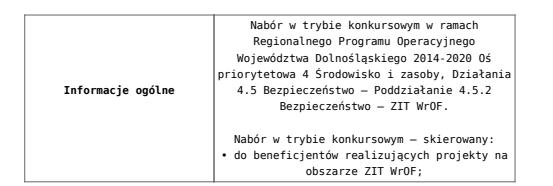

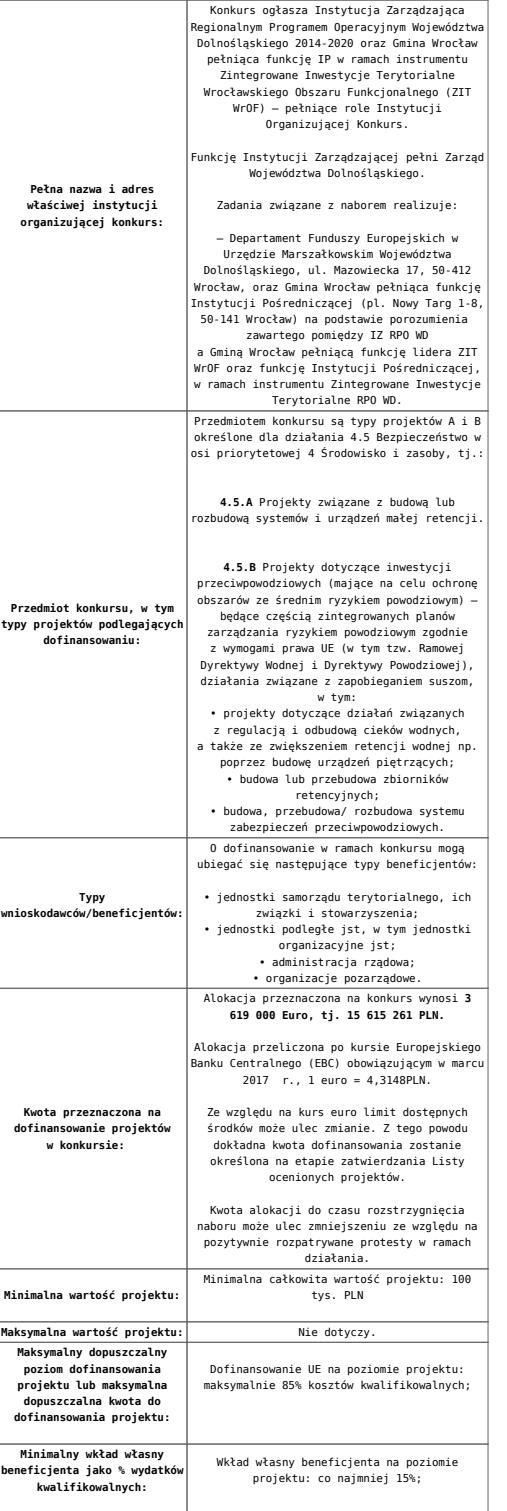

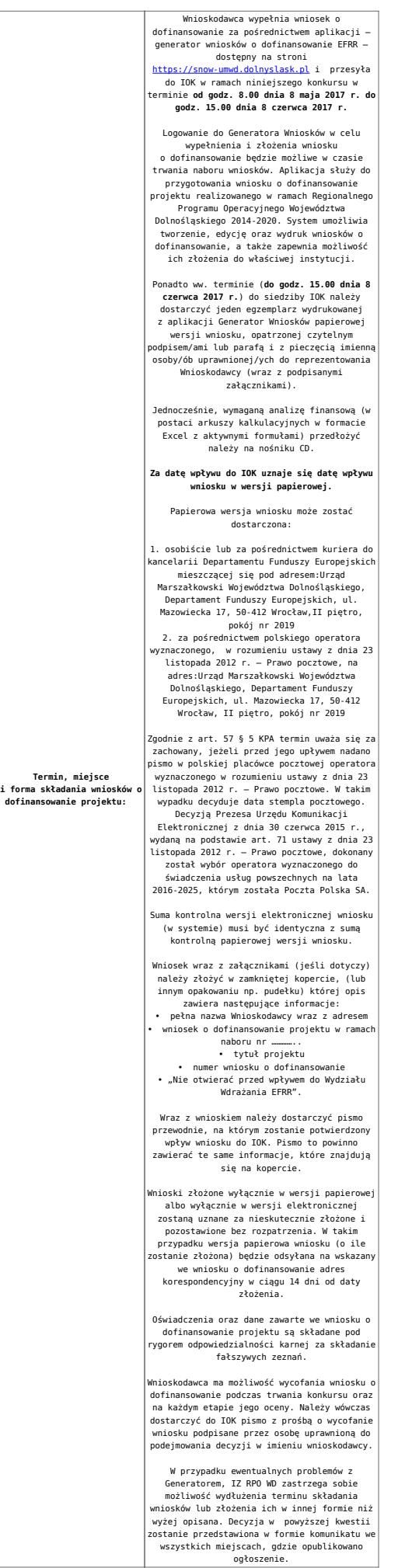

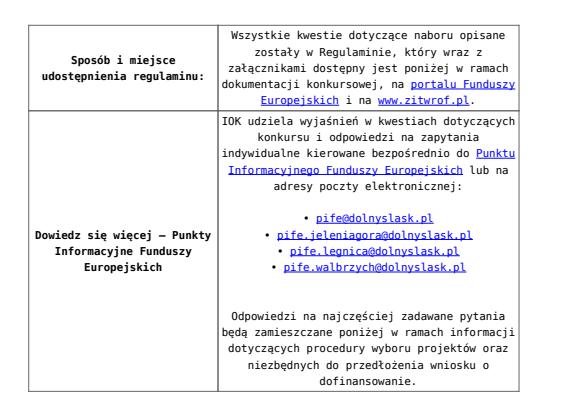

### **Dokumentacja konkursowa:**

[Ogłoszenie o konkursie 4.5.2 – ZIT WrOF](http://rpo.dolnyslask.pl/wp-content/uploads/2017/03/Ogłoszenie-o-konkursie-4.5.2-ZIT-WrOF.docx)

[Regulamin 4.5.2](http://rpo.dolnyslask.pl/wp-content/uploads/2017/03/Regulamin-4.5.2.docx)

[Załącznik nr 1 do Regulaminu – Kryteria wyboru – 4.5.2 ZIT](http://rpo.dolnyslask.pl/wp-content/uploads/2017/03/Załącznik-nr-1-do-Regulaminu-Kryteria-wyboru-4.5.2-ZIT-WrOF.docx) [WrOF](http://rpo.dolnyslask.pl/wp-content/uploads/2017/03/Załącznik-nr-1-do-Regulaminu-Kryteria-wyboru-4.5.2-ZIT-WrOF.docx)

[Załącznik nr 2 do Regulaminu – Wskaźniki – 4.5.2 ZIT WrOF](http://rpo.dolnyslask.pl/wp-content/uploads/2017/03/Załącznik-nr-2-do-Regulaminu-Wskaźniki-4.5.2-ZIT-WrOF.docx)

[Strategia ZIT WrOF październik 2016\\_z pozytywnymi opiniami](http://rpo.dolnyslask.pl/wp-content/uploads/2017/03/Strategia-ZIT-WrOF-październik-2016_z-pozytywnymi-opiniami.pdf)

[Wzór wniosku](http://rpo.dolnyslask.pl/wp-content/uploads/2016/09/Wzór-wniosku.doc)

[Deklaracja – Natura 2000](http://rpo.dolnyslask.pl/wp-content/uploads/2017/03/Deklaracja-Natura-2000.doc)

Deklaracia - RDW

[Formularz – inna pomoc](http://rpo.dolnyslask.pl/wp-content/uploads/2017/03/Formularz-inna-pomoc.xlsx)

[Formularz – pomoc de minimis \(przedsiębiorstwa\)](http://rpo.dolnyslask.pl/wp-content/uploads/2017/03/Formularz-pomoc-de-minimis-przedsiębiorstwa.xlsx)

[formularz pomoc de minimis](http://rpo.dolnyslask.pl/wp-content/uploads/2017/03/formularz-pomoc-de-minimis.xlsx)

[Formularz -wkład niepieniężny z pomocą publiczną](http://rpo.dolnyslask.pl/wp-content/uploads/2017/03/Formularz-wklad-niepieniężny-z-pomocą-publiczną.docx)

[Formularz wkład niepieniężny bez pomocy publicznej](http://rpo.dolnyslask.pl/wp-content/uploads/2017/03/Formularz-wkład-niepieniezny-bez-pomocy-publicznej.docx)

[Formularz wkład niepieniężny częściowa pomoc publiczna](http://rpo.dolnyslask.pl/wp-content/uploads/2017/03/Formularz-wkład-niepienieżny-cześciowa-pomoc-publiczna.docx)

[Oświadczenie o nieotrzymaniu pomocy publicznej\\_pomocy de](http://rpo.dolnyslask.pl/wp-content/uploads/2017/03/Oswiadczenie-o-nieotrzymaniu-pomocy-publicznej_pomocy-de-minimis-na-planowane-przedsięwzięcie.docx)

[minimis na planowane przedsięwzięcie](http://rpo.dolnyslask.pl/wp-content/uploads/2017/03/Oswiadczenie-o-nieotrzymaniu-pomocy-publicznej_pomocy-de-minimis-na-planowane-przedsięwzięcie.docx)

[Oświadczenie pomoc de minimis](http://rpo.dolnyslask.pl/wp-content/uploads/2017/03/Oświadczenie-pomoc-de-minimis.doc)

[Oświadczenie VAT dla Partnera](http://rpo.dolnyslask.pl/wp-content/uploads/2017/03/Oświadczenie-VAT-dla-Partnera.docx)

[Oświadczenie VAT dla Wnioskodawcy](http://rpo.dolnyslask.pl/wp-content/uploads/2017/03/Oświadczenie-VAT-dla-Wnioskodawcy.docx)

[Oświadczenie VAT dla Podmiotu realizującego Projekt](http://rpo.dolnyslask.pl/wp-content/uploads/2017/03/Oświadczenie-VATdla-Podmiotu-realizującego-Projekt.docx)

[Oświadczenie – analiza OOŚ z instrukcją](http://rpo.dolnyslask.pl/wp-content/uploads/2017/03/Oświadczenie-analiza-OOŚ-z-instrukcją.doc)

[Pełnomocnictwo](http://rpo.dolnyslask.pl/wp-content/uploads/2017/03/Pełnomocnictwo.doc)

[UOKiK Pomoc publiczna informacje dodatkowe](http://rpo.dolnyslask.pl/wp-content/uploads/2017/03/UOKiK-Pomoc-publiczna-informacje-dodatkowe.pdf)

[Załącznik dotyczący określenia poziomu wsparcia w projektach](http://rpo.dolnyslask.pl/wp-content/uploads/2017/03/Załącznik-dotyczący-określenia-poziomu-wsparcia-w-projektach-partnerskich.xlsx) [partnerskich](http://rpo.dolnyslask.pl/wp-content/uploads/2017/03/Załącznik-dotyczący-określenia-poziomu-wsparcia-w-projektach-partnerskich.xlsx)

[Instrukcja wypełniania wniosku o dofinansowanie w ramach RPO](http://rpo.dolnyslask.pl/wp-content/uploads/2017/03/Instrukcja-wypełniania-wniosku-o-dofinansowanie-w-ramach-RPO-WD-2014-202....pdf) [WD 2014 – 2020](http://rpo.dolnyslask.pl/wp-content/uploads/2017/03/Instrukcja-wypełniania-wniosku-o-dofinansowanie-w-ramach-RPO-WD-2014-202....pdf)

[Wzór Decyzji o dofinansowaniu projektu WD\\_2014-2020](http://rpo.dolnyslask.pl/wp-content/uploads/2017/03/Wzór-Decyzji-o-dofinansowaniu-projektu-WD_2014-2020_2-grudnia-16_czysta.docx)

[Załącznik nr 2 Harmonogram rzeczowo- finansowy](http://rpo.dolnyslask.pl/wp-content/uploads/2017/03/Załącznik-nr-2-Harmonogram-rzeczowo-finansowy.xls)

[Załącznik nr 3 Harmonogram zamówień dla Projektu](http://rpo.dolnyslask.pl/wp-content/uploads/2017/03/Załącznik-nr-3-Harmonogram-zamówień-dla-Projektu.docx)

[Załącznik nr 4 Harmonogram płatności](http://rpo.dolnyslask.pl/wp-content/uploads/2017/03/Załącznik-nr-4-Harmonogram-płatności.xls)

[Załącznik nr 5 Montaż finansowy Projektu](http://rpo.dolnyslask.pl/wp-content/uploads/2017/03/Załącznik-nr-5-Montaż-finansowy-Projektu.xls)

[Załącznik nr 6 Skwantyfikowane wskaźniki osiągnięcia](http://rpo.dolnyslask.pl/wp-content/uploads/2017/03/Załącznik-nr-6-Skwantyfikowane-wskaźniki-osiągnięcia-rzeczowej-realizacji-Projektu.doc) [rzeczowej realizacji Projektu](http://rpo.dolnyslask.pl/wp-content/uploads/2017/03/Załącznik-nr-6-Skwantyfikowane-wskaźniki-osiągnięcia-rzeczowej-realizacji-Projektu.doc)

[Załącznik nr 7 Oświadczenie VAT dla Beneficjenta](http://rpo.dolnyslask.pl/wp-content/uploads/2017/03/Załącznik-nr-7-Oświadczenie-VAT-dla-Beneficjenta.docx)

[Załącznik nr 8 Oświadczenie VAT dla Partnera](http://rpo.dolnyslask.pl/wp-content/uploads/2017/03/Załącznik-nr-8-Oświadczenie-VAT-dla-Partnera.docx)

[Załącznik nr 9 Oświadczenie VAT dla Podmiotu realizującego](http://rpo.dolnyslask.pl/wp-content/uploads/2017/03/Załącznik-nr-9-Oświadczenie-VAT-dla-Podmiotu-realizującego-projekt.docx) [projekt](http://rpo.dolnyslask.pl/wp-content/uploads/2017/03/Załącznik-nr-9-Oświadczenie-VAT-dla-Podmiotu-realizującego-projekt.docx)

[Załącznik nr 10 Zestawienie dokumentów dotyczących operacji](http://rpo.dolnyslask.pl/wp-content/uploads/2017/03/Załącznik-nr-10-Zestawienie-dokumentów-dotyczących-operacji.doc)

[Załącznik nr 11 Wykaz dokumentów do wniosku o płatność](http://rpo.dolnyslask.pl/wp-content/uploads/2017/03/Załącznik-nr-11-Wykaz-dokumentów-do-wniosku-o-płatność.doc)

[Załącznik nr 12 Zakres przetwarzanych danych osobowych](http://rpo.dolnyslask.pl/wp-content/uploads/2017/03/Załącznik-nr-12-Zakres-przetwarzanych-danych-osobowych.docx)

[Załącznik nr 13 Obowiązki informacyjne Beneficjenta EFRR](http://rpo.dolnyslask.pl/wp-content/uploads/2017/03/Załącznik-nr-13-Obowiązki-informacyjne-Beneficjenta-EFRR.doc)

[Załącznik nr 14 Klasyfikacja budżetowa projektu](http://rpo.dolnyslask.pl/wp-content/uploads/2017/03/Załącznik-nr-14-Klasyfikacja-budżetowa-projektu.xls)

[Wzór umowy o dofinansowanie EFRR 2014 2020](http://rpo.dolnyslask.pl/wp-content/uploads/2017/03/Wzór-umowy-o-dofinansowanie-EFRR-2014-2020.doc)

[Załącznik nr 2 Harmonogram rzeczowo- finansowy](http://rpo.dolnyslask.pl/wp-content/uploads/2017/03/Załącznik-nr-2-Harmonogram-rzeczowo-finansowy1.xls)

[Załącznik nr 3 Harmonogram zamówień dla Projektu](http://rpo.dolnyslask.pl/wp-content/uploads/2017/03/Załącznik-nr-3-Harmonogram-zamówień-dla-Projektu1.docx)

[Załącznik nr 4 Harmonogram płatności](http://rpo.dolnyslask.pl/wp-content/uploads/2017/03/Załącznik-nr-4-Harmonogram-płatności1.xls)

[Załącznik nr 5 Montaż finansowy Projektu](http://rpo.dolnyslask.pl/wp-content/uploads/2017/03/Załącznik-nr-5-Montaż-finansowy-Projektu1.xls)

[Załącznik nr 6 Skwantyfikowane wskaźniki osiągnięcia](http://rpo.dolnyslask.pl/wp-content/uploads/2017/03/Załącznik-nr-6-Skwantyfikowane-wskaźniki-osiągnięcia-rzeczowej-realizacji.doc) [rzeczowej realizacji](http://rpo.dolnyslask.pl/wp-content/uploads/2017/03/Załącznik-nr-6-Skwantyfikowane-wskaźniki-osiągnięcia-rzeczowej-realizacji.doc)

Załącznik nr 8 Oświadczenie VAT dla Beneficienta

[Załącznik nr 9 Oświadczenie VAT dla Partnera](http://rpo.dolnyslask.pl/wp-content/uploads/2017/03/Załącznik-nr-9-Oświadczenie-VAT-dla-Partnera.docx)

[Załącznik nr 10 Oświadczenie VAT dla Podmiotu realizującego](http://rpo.dolnyslask.pl/wp-content/uploads/2017/03/Załącznik-nr-10-Oświadczenie-VAT-dla-Podmiotu-realizującego-projekt.docx) [projekt](http://rpo.dolnyslask.pl/wp-content/uploads/2017/03/Załącznik-nr-10-Oświadczenie-VAT-dla-Podmiotu-realizującego-projekt.docx)

[Załącznik nr 11 Zestawienie dokumentów dotyczących operacji](http://rpo.dolnyslask.pl/wp-content/uploads/2017/03/Załącznik-nr-11-Zestawienie-dokumentów-dotyczących-operacji.doc)

[Załącznik nr 12 Wykaz dokumentów do wniosku o płatność](http://rpo.dolnyslask.pl/wp-content/uploads/2017/03/Załącznik-nr-12-Wykaz-dokumentów-do-wniosku-o-płatność-wersja-nanieś-zmiany.doc)

[Załącznik nr 13 Zakres przetwarzanych danych osobowych](http://rpo.dolnyslask.pl/wp-content/uploads/2017/03/Załącznik-nr-13-Zakres-przetwarzanych-danych-osobowych.docx)

[Załącznik nr 14 Obowiązki informacyjne Beneficjenta EFRR](http://rpo.dolnyslask.pl/wp-content/uploads/2017/03/Załącznik-nr-14-Obowiązki-informacyjne-Beneficjenta-EFRR.doc)

[Załącznik nr 15 Klasyfikacja budżetowa projektu](http://rpo.dolnyslask.pl/wp-content/uploads/2017/03/Załącznik-nr-15-Klasyfikacja-budżetowa-projektu.xls)

## **Komunikaty i wyjaśnienia**

[Komunikat w sprawie wydłużenia terminu oceny formalnej dla](http://rpo.dolnyslask.pl/wp-content/uploads/2017/08/komunikat-w-sprawie-wydłużenia-terminu-oceny-formalnej-dla-naboru-RPDS-04-05-02-IZ-00-02-237_17.pdf) [naboru RPDS 04 05 02-IZ 00-02-237/17 – 3.08.2017](http://rpo.dolnyslask.pl/wp-content/uploads/2017/08/komunikat-w-sprawie-wydłużenia-terminu-oceny-formalnej-dla-naboru-RPDS-04-05-02-IZ-00-02-237_17.pdf)